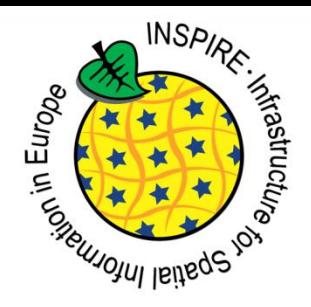

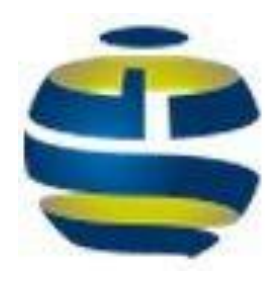

## GeoNetwork & INSPIRE

#### Paul van Genuchten GWF-INSPIRE 2015 Lisbon

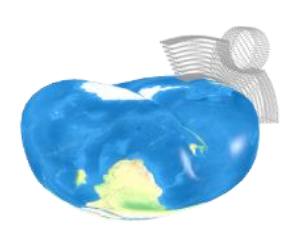

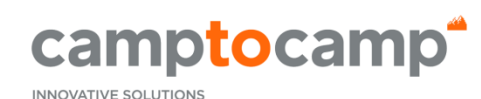

BY OPEN SOURCE EXPERTS

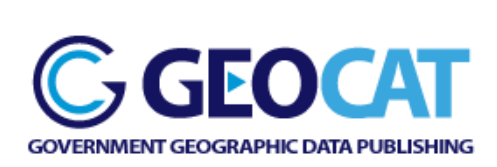

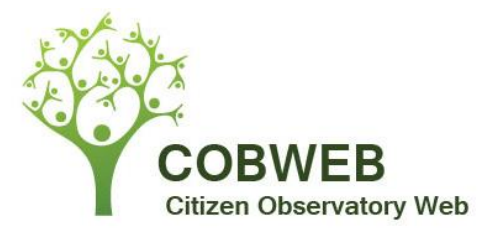

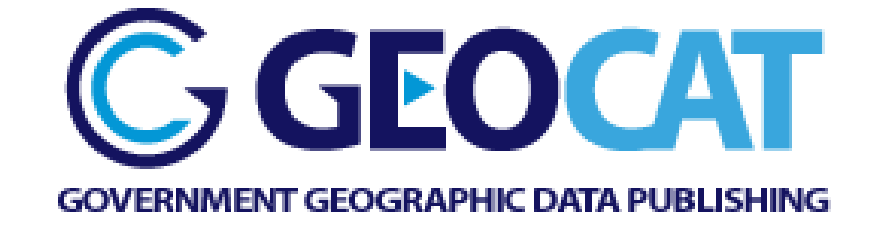

- SME (8 employees) in Netherlands and Spain
- Founder of GeoNetwork opensource project
- Provides services, training and hosting around GeoNetwork and related SDI software

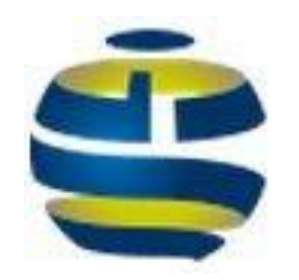

### GeoNetwork opensource

- Catalogue for (spatial) data, services and maps
- Data Discovery, Management, Conversion, Harvesting, Validation
- Support for OGC, W3C, TC211 & INSPIRE standards
- http://geonetwork-opensource.org

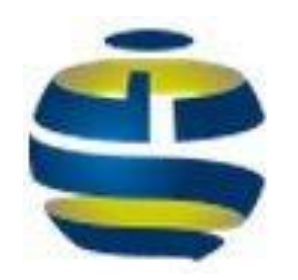

## GeoNetwork 3 released

- Total rewrite of User Interface (AngularJS/Bootstrap)
- Components moved to Spring MVC + hibernate
- Configurable metadata editing forms and views
- OpenLayers 3
- ISO19115-3
- Monitoring and reporting options

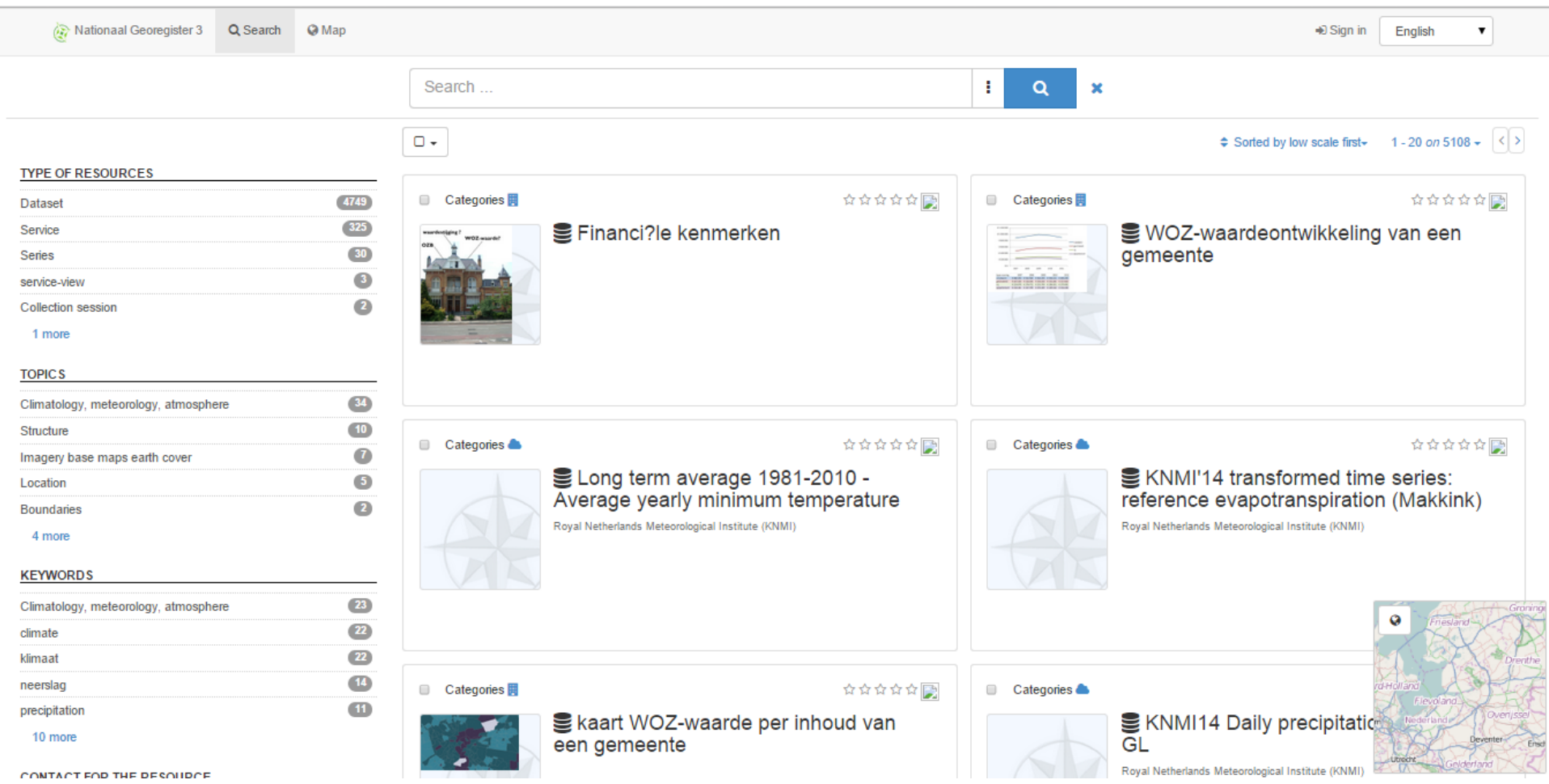

CONTACT FOR THE RESOURCE.

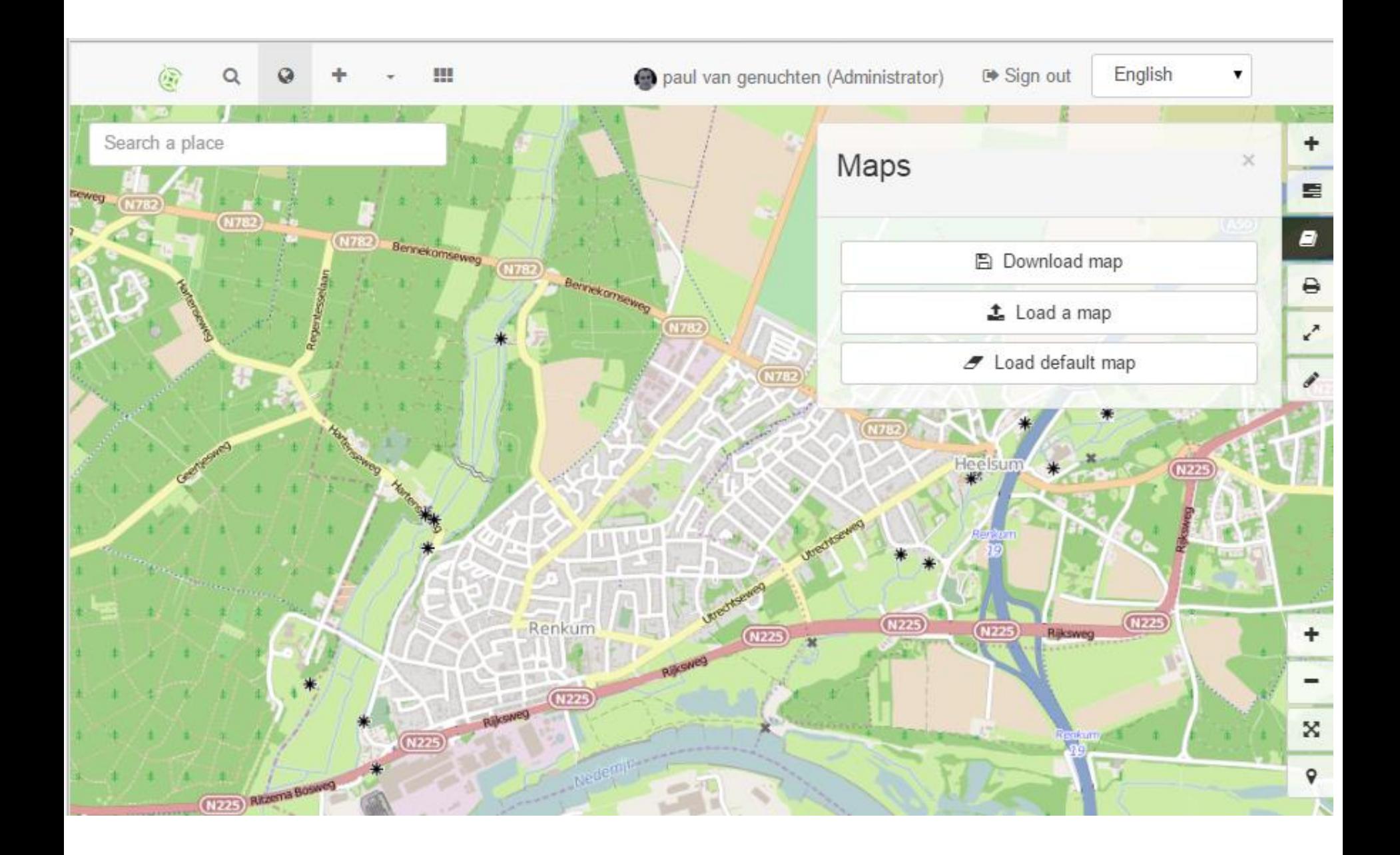

**O** Map

+ Contribute  $\bar{\phantom{a}}$ 

**!!!** Admin console

paul van genuchten (Administrator

#### Create a

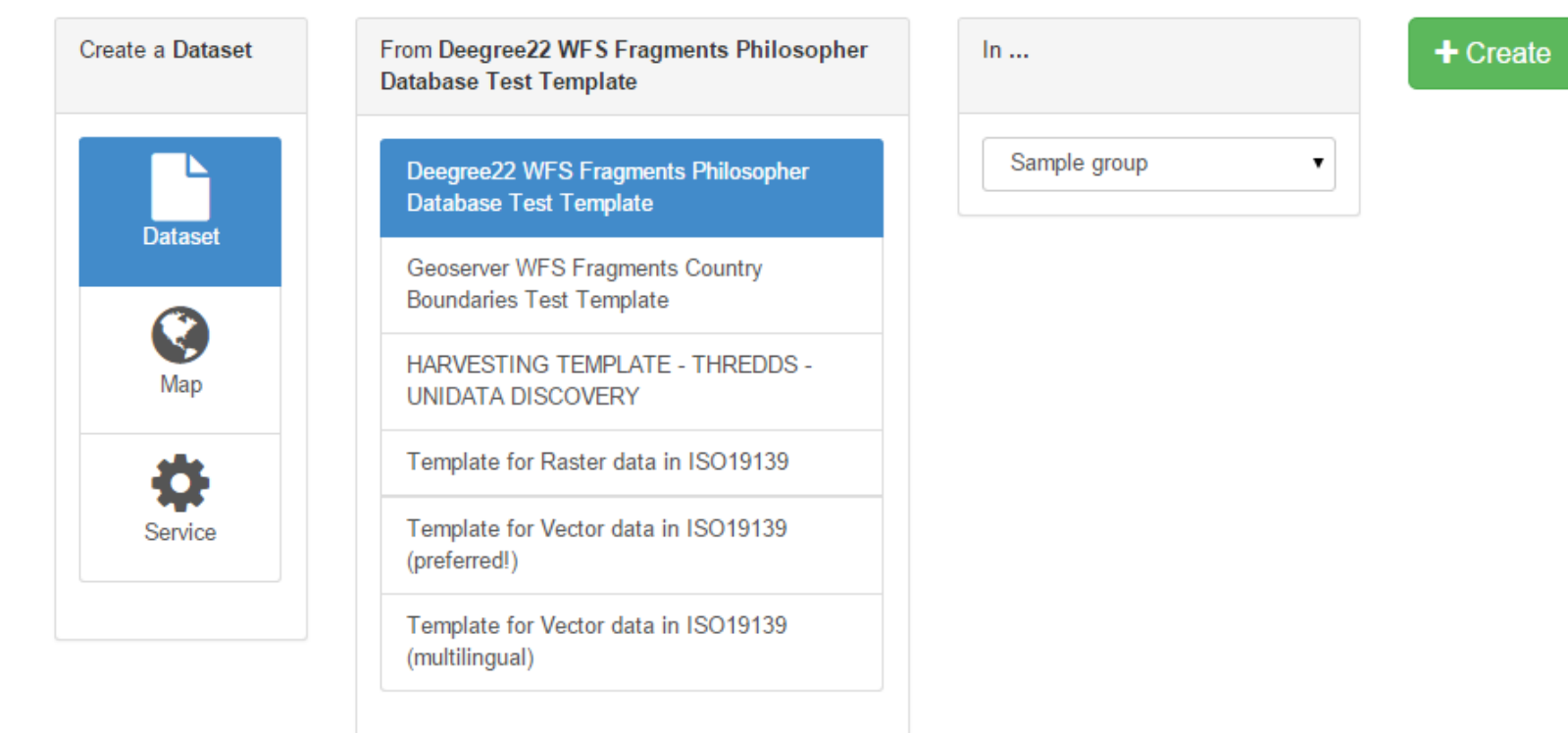

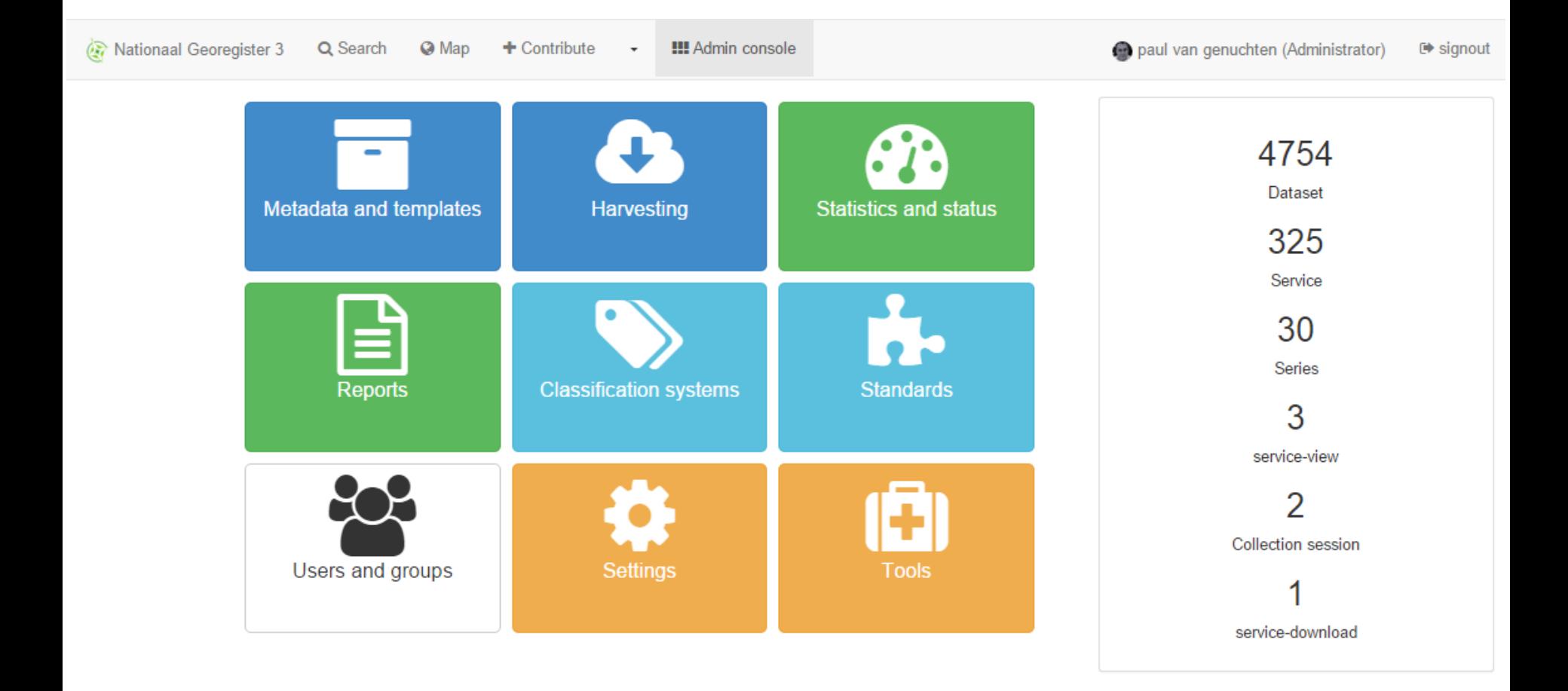

5113 records in the catalog

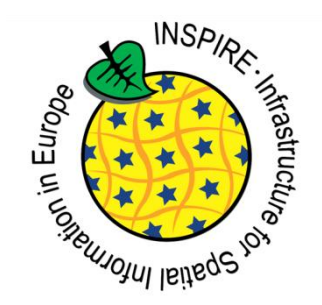

## GeoNetwork to set up INSPIRE services

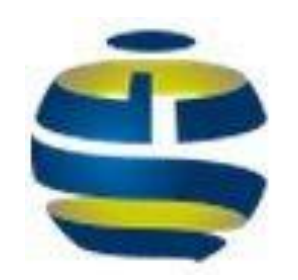

## Configure GeoNetwork

- Activate INSPIRE extension
- Configure CSW server
- Register dataset by uploading data and publish to GeoServer
- Configure GeoServer CSW harvest (iso19115)
- Configure WMS, WMTS, WFS, WCS or Atom service harvest (iso19119)

#### • France Press Paradiguration<br>INSPIRE Directive configuration

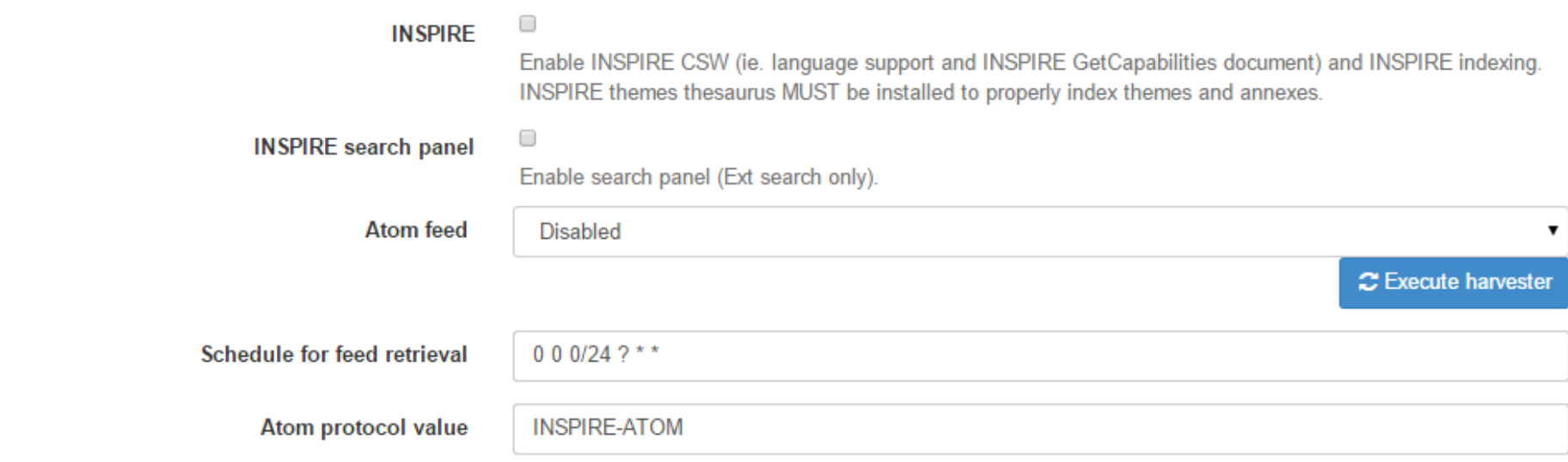

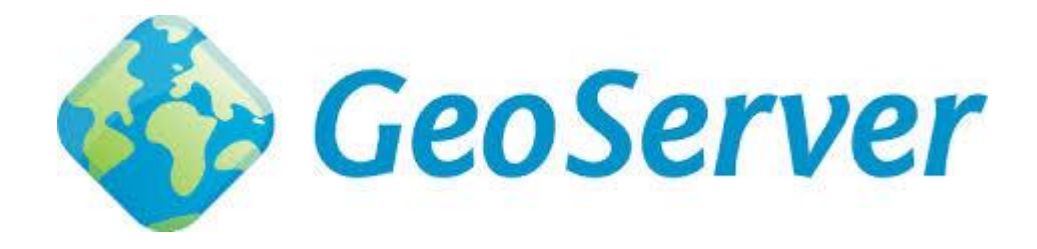

- Data Server supporting WM(T)S, WCS, WFS
- Embedded in GeoNetwork
- Publish data from GeoNetwork to GeoServer and/or harvest metadata from GeoServer

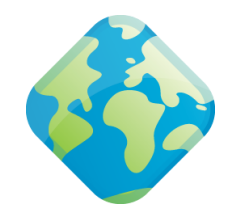

## Configuring GeoServer

- Install INSPIRE and CSW extension
- Set properties of CSW
- Fill required form fields when creating workspaces, services and layers

#### INSPIRE Extension

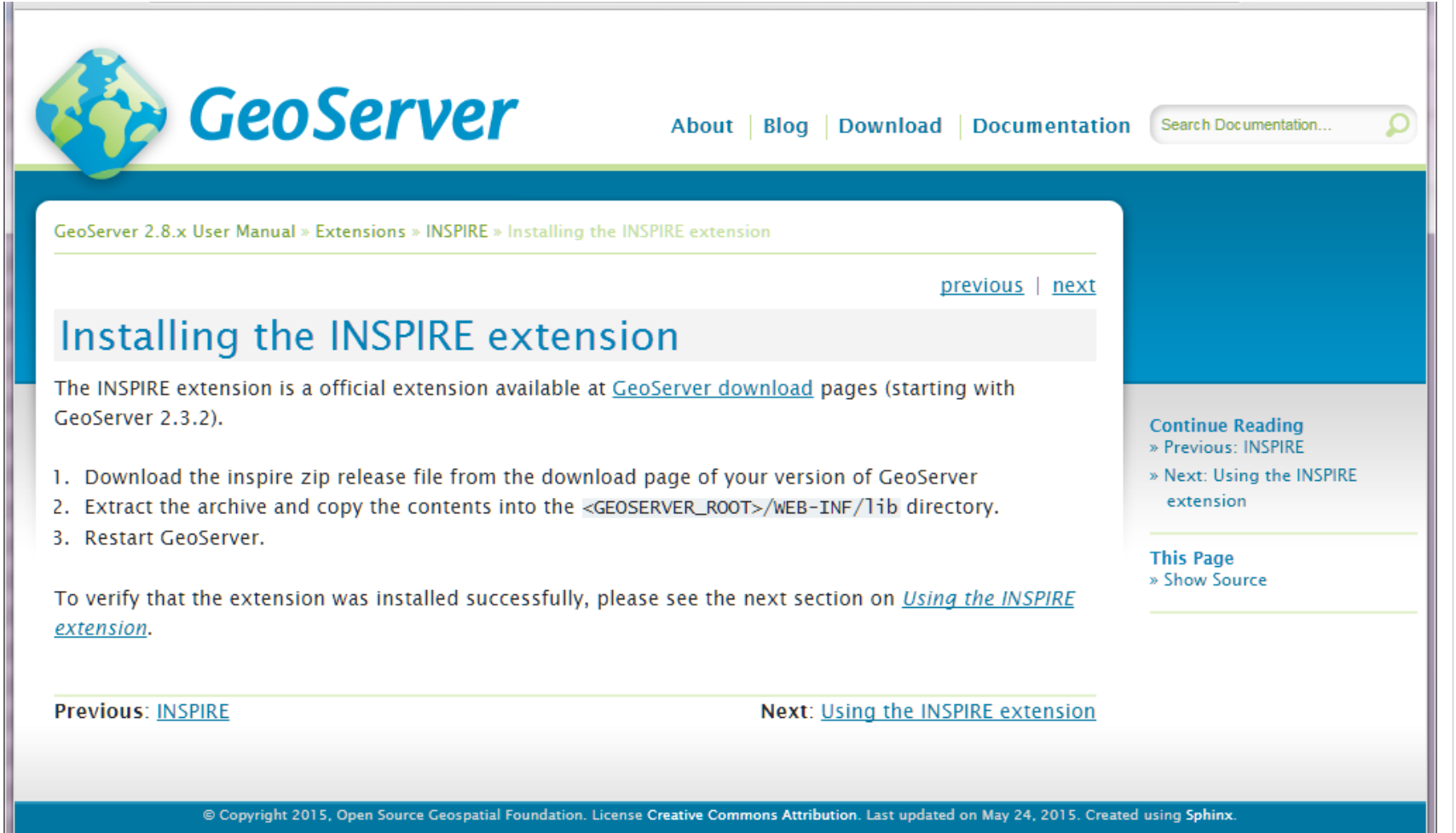

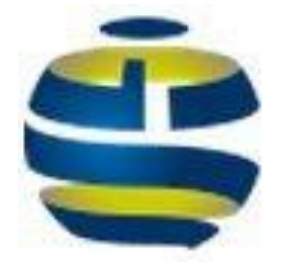

#### Some related themes

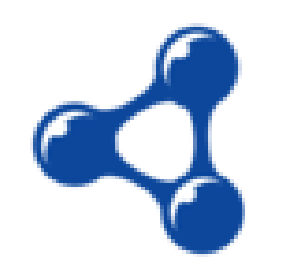

# Iso19139 to DCAT RDF

- Link with Open Data Community (import in CKAN)
- Export iso19139 from GeoNetwork (as DCAT)
- Import in Virtuoso (sparql)
- JRC has a working group on dcat-ap-geo
- Questions:
	- How to encode geometry
	- How to link to data (data encoding)
	- persistent URI's for geometry records
	- Map service metadata to DCAT-catalog?

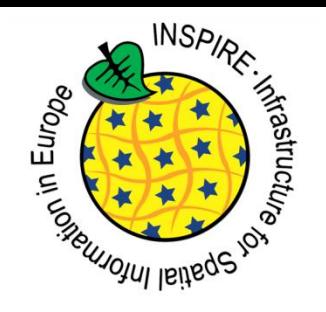

## Conformance testing (MIWP-5)

- Use cases for testing ATS ETS
	- <https://github.com/inspire-eu-validation>
- Some expect ETS could be based on Team Engine – <https://github.com/opengeospatial/teamengine>
- Alternative Testing Framework (SoapUI)
	- <http://elfproject.eu/documentation/geotool/etf>
- [http://inspire-geoportal.ec.europa.eu/validator2](http://inspire-geoportal.ec.europa.eu/validator2/)

### GeoNetwork & Citizen Science

- GeoCat is part of an FP7 research project to improve data acquisition and reuse of data in citizen science; COBWEBproject.eu
- Observations from mobile phones are managed as sensor readings
- Exposed to GEOSS/INSPIRE as Sensor Observation Services
- Data is conflated with other datasets to validate the quality

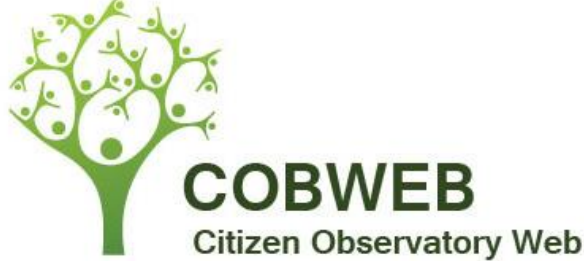

## Software in COBWEB

- GeoNetwork improved for SAML support and Sensor services.
- FieldtripOpen is a mobile framework to support data quisition on phones
- GeoServer and 52North for OGC services
- (Virtuoso?) for SPARQL/RDF services
- Sixth is a sensor framework
- R for statistical analysis

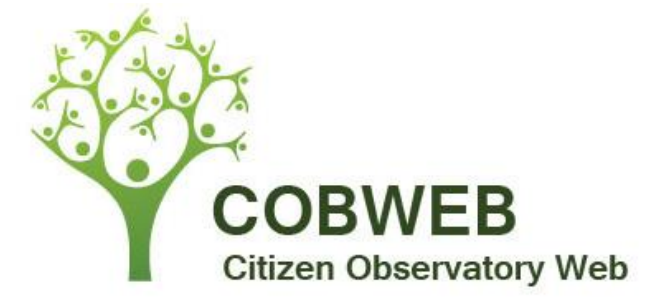

#### This project has received funding from COBWEB Dyfi Biosphere Reserve Portal (Beta) the European Union's Seventh Programme for research, technological development and demonstration under grant agreement No 308513. | || | | | # Home Q Search i About Q Map & Sign in Biosffer Dyfi Biosphere Find a survey and start contributing givently plast - world class by nature 三 Featured surveys **IN** Take a tour E Calendar

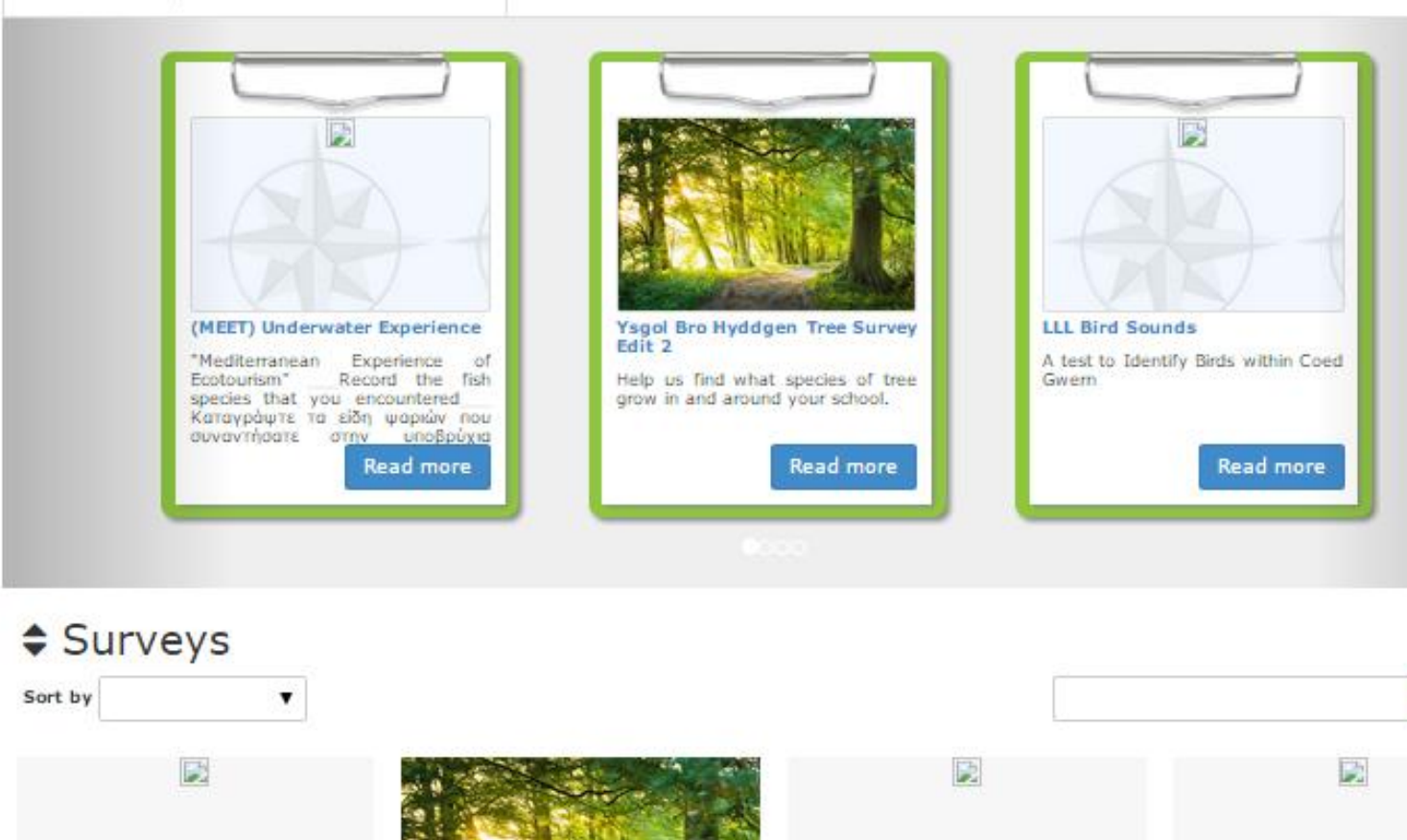

Search

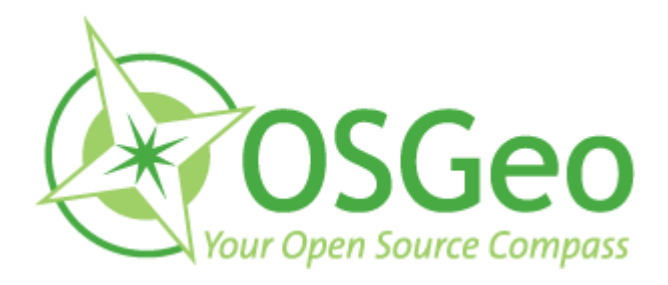

#### Some related Software Packages

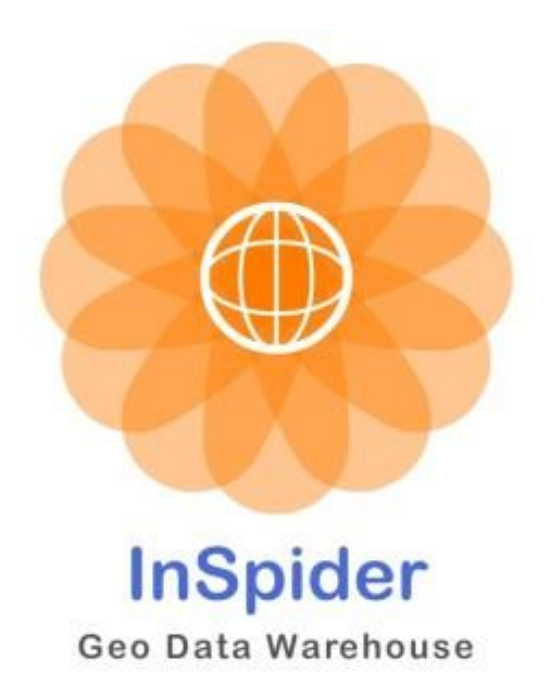

- Framework for INSPIRE services based on deegree
- Embedded ETL and Web GUI to define ETL
- Creates required metadata from web forms <https://github.com/CDS-INSPIRE/InSpider>

#### SpatialDataIntegrator.org

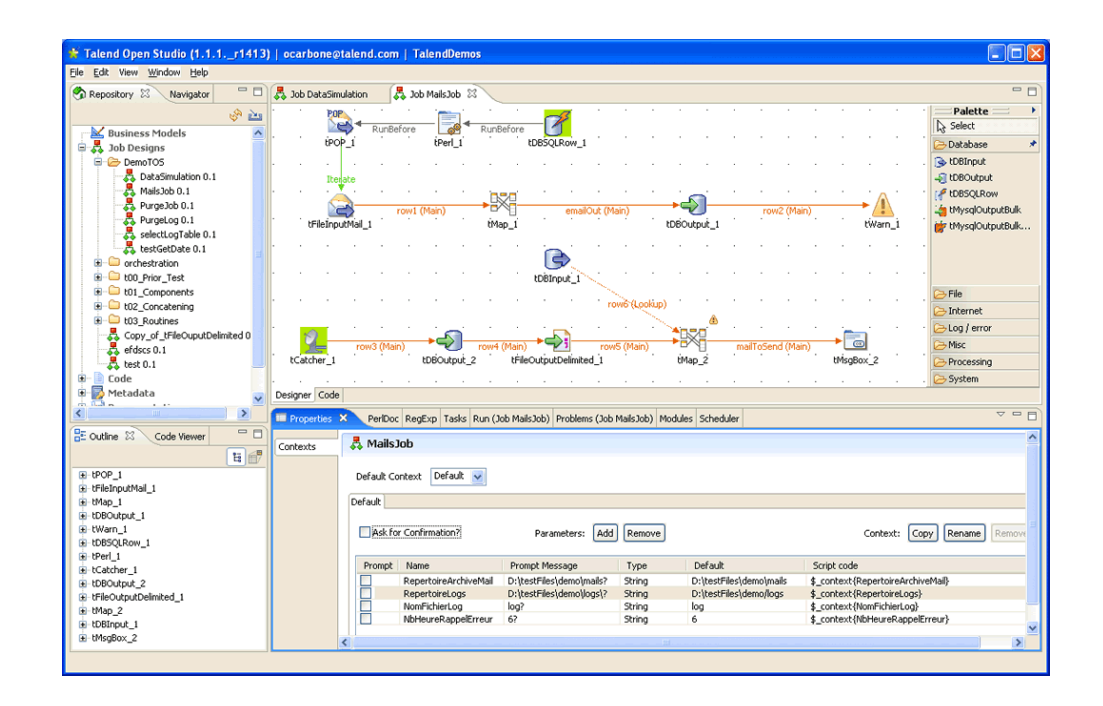

- Spatial extension on Talend Open Studio
- GUI to define ETL and export as jar

#### stETL.org

- Streaming ETL
- Python scripting framework based on XSLT and GDAL/OGR
	- Shape -> OGR -> GML -> xslt -> INSPIRE GML

– Streaming (chunks of xml)

• Originated at dutch cadaster and maintained by nlextract.nl community

#### GeoCat Bridge

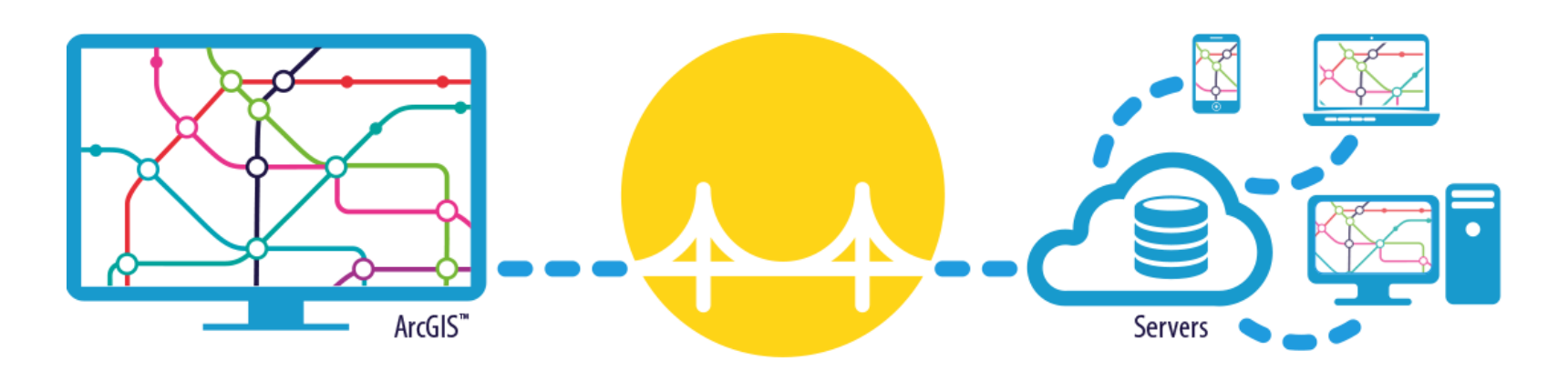

- Extension for ArcGIS to publish data from ArcMap to Mapserver, Geoserver, Postgis and/or GeoNetwork
	- Converts and uploads data
	- Creates SLD from ArcMap styles
	- Converts metadata to INSPIRE profile

## DAOBS

- INSPIRE Monitoring and Reporting tool
- Based on Banana (SOLR port of Kibana)
- Harvesting based on Apache Camel

#### <https://github.com/titellus/daobs>

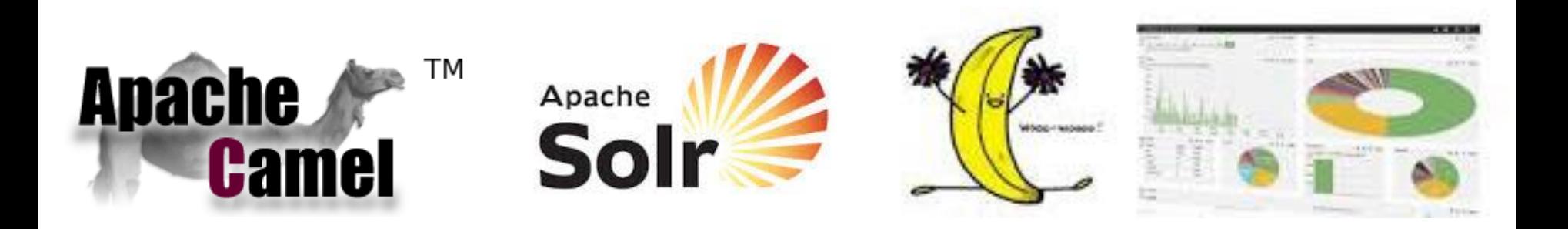

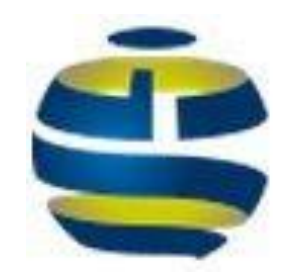

### Thank you